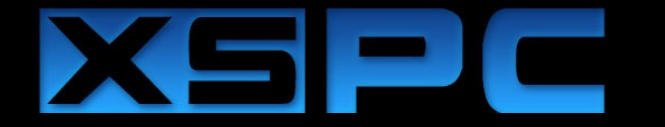

# RASA GPU Water Block

**Technical Details** - Dimensions: 68 x 68 x 22mm

- Ports: G1/4"

**Box Contents** 1 x Rasa GPU waterblock 4 x M2 thumb screws 4 x Nuts 6 x Red washer, 4x Metal washer 2 x M2 screws *G1/4" fittings sold separately*

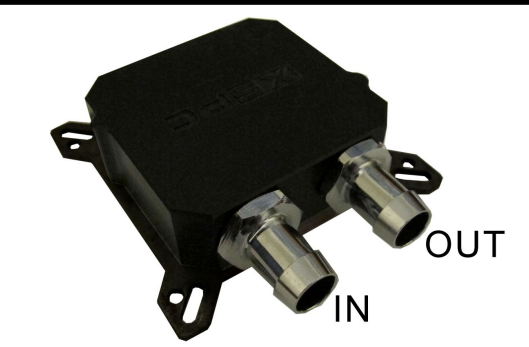

**Note:** *In the installation steps the waterblock is shown without tubing or other watercooling components connected. This has been done to make it easier to see the installation process. Please leak test for at least 24hours before use.*

This installation type is for older legacy cards, it uses two holes around the GPU. You might need to remove the GPU blocks bracket to install the block on older cards, you can remove it using a 2mm allen key. Please note, if the stock heatsink on your card cools the memory and vrms you will need to add additional heatsinks to avoid overheating.

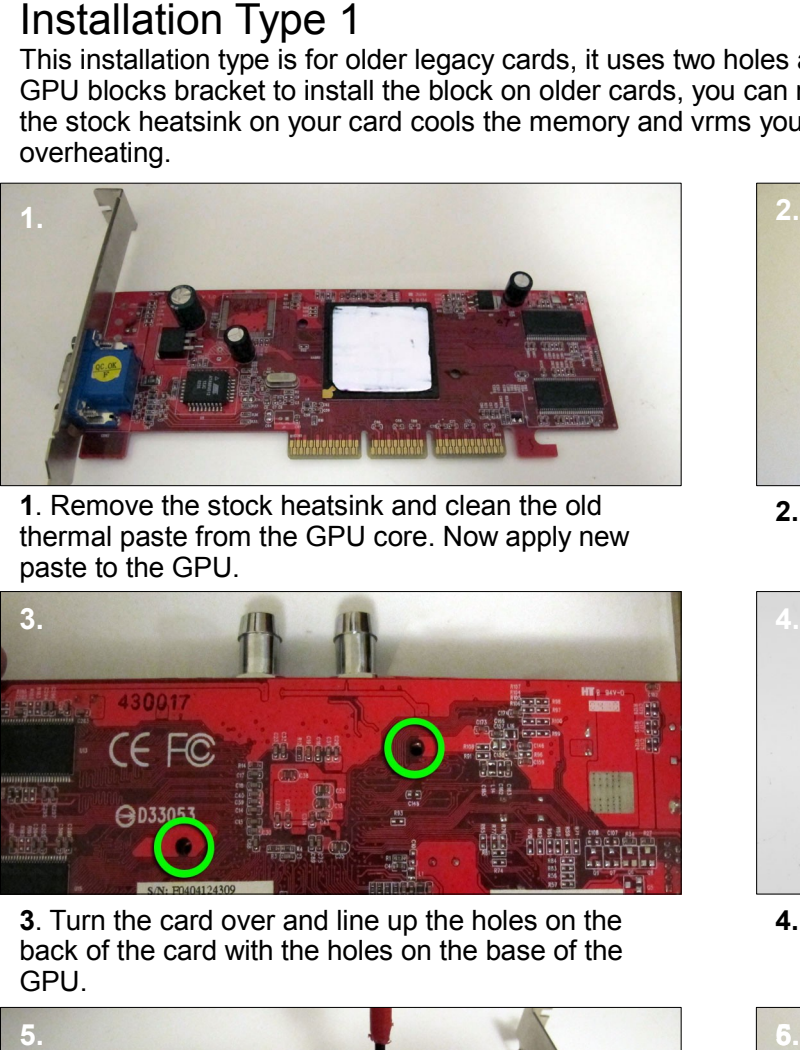

**1**. Remove the stock heatsink and clean the old thermal paste from the GPU core. Now apply new paste to the GPU.

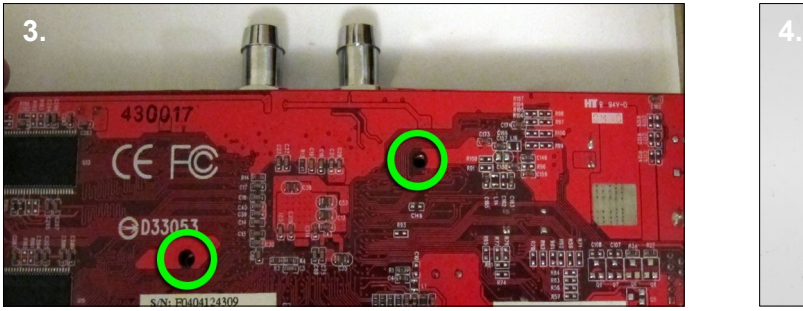

**3**. Turn the card over and line up the holes on the back of the card with the holes on the base of the GPU.

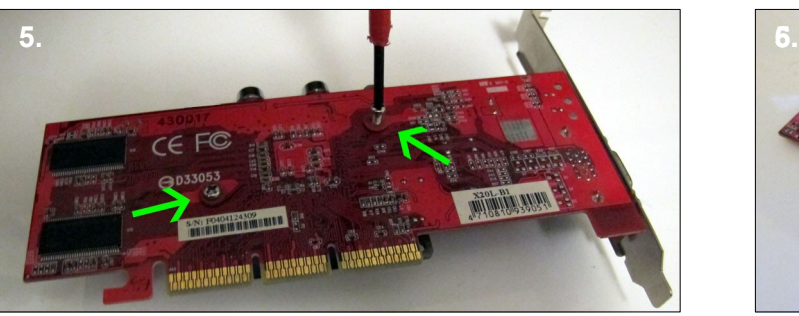

**5**. Use a philips screw driver to attach the card to the block. Do not over tighten the screws.

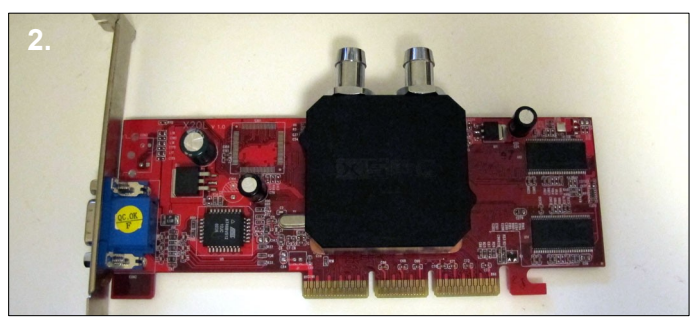

**2.** Place the GPU block onto the GPU core.

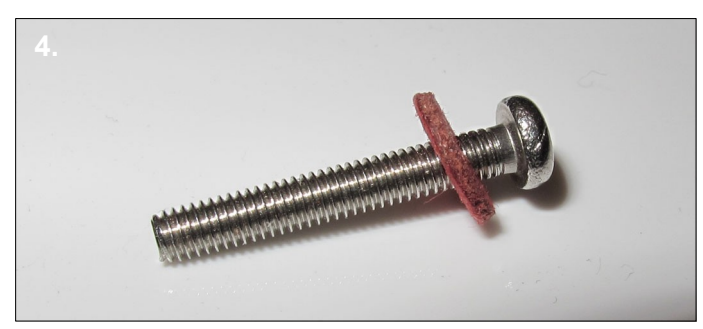

**4.** Place a washer over each of the two M2 screws.

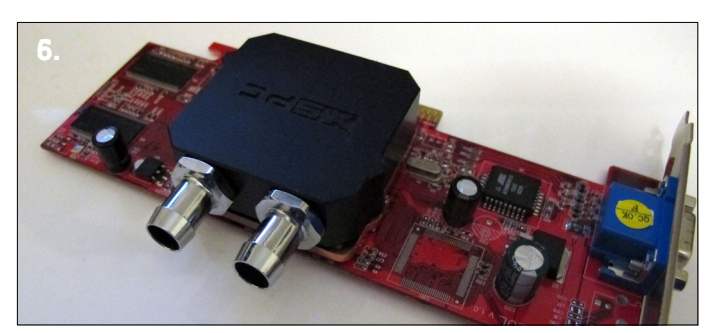

**5**. The card is now ready for use. When you first boot it is advisable to use ATItool or other software to check the core temperature. If the temperature is high you will need to remount the block.

## www.xspc.biz

## Installation Type 2

This installation type is the most common on modern high end cards, it uses the four screw hole around the cards GPU core to attached the block to the card. Please note, if the stock heatsink on your card cools the memory and vrms you will need to add additional heatsinks to avoid overheating.

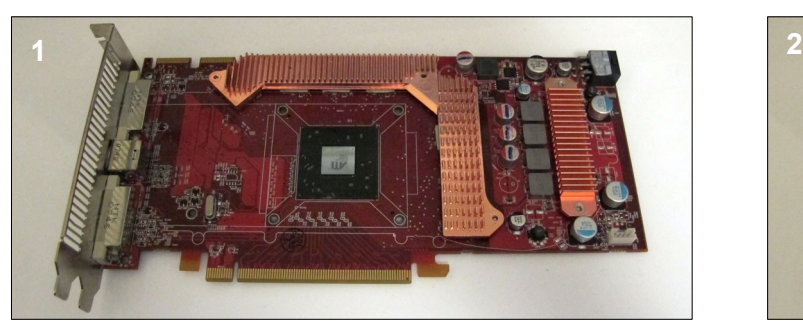

**1**. Remove the stock heatsink and clean the old thermal paste from the GPU core.

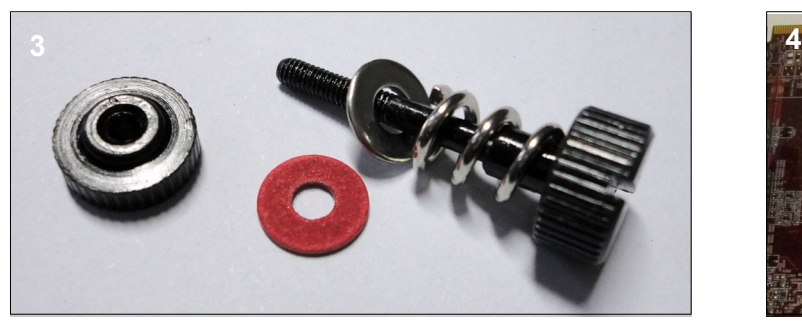

**3**. Place a spring over each of the 4 thumb screw followed by a metal washer. You will need 4 paper washers and 4 nuts in the next steps.

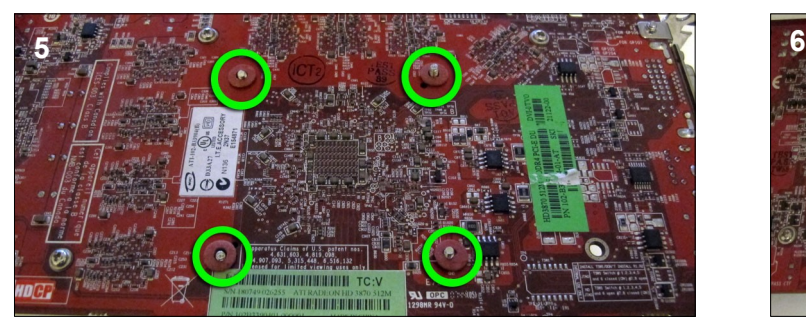

**5**. Place one hand over the GPU block and screws and turn the card over. Now place a washer over each of the screws.

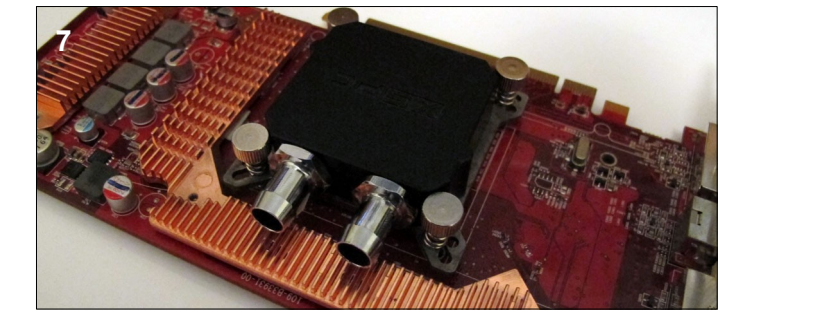

**7**. The card is now ready for use. When you first boot it is advisable to use ATItool or other software to check the core temperature. If the temperature is high you will need to remount the block.

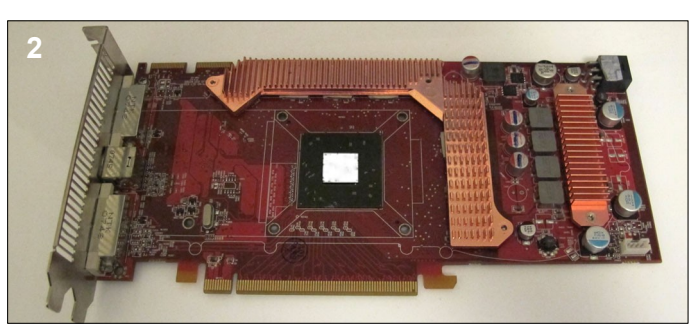

**2.** Apply new thermal paste to the GPU core.

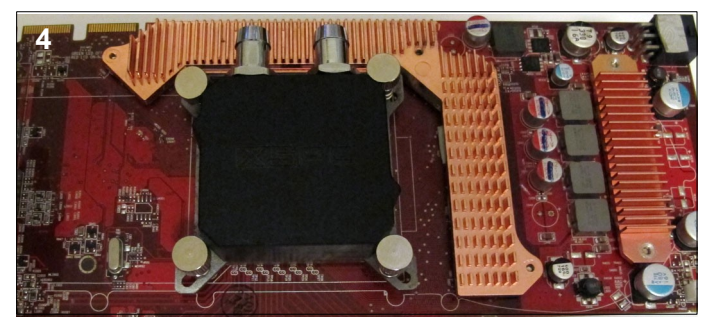

**4.** With the spring and metal washer in place, put a screw through the mounting plate and the hole on the card. Repeat this for each thumb screw.

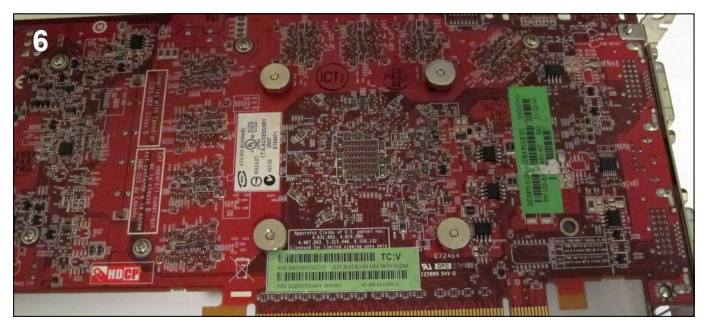

**6.** Place a nut over each of the four screws and gradually tighten each one until the correct pressure is applied.

#### www.xspc.biz